# fête de la Science

# **KAN**<br>KANG ont & Science

#### Crée ton panier de basket à ton image en suivant les instructions et défie tes partenaires !

Imprime les pages 3 à 6 du document sur du papier, puis colle la page 3 avec la page 4, la 5 avec la 6.

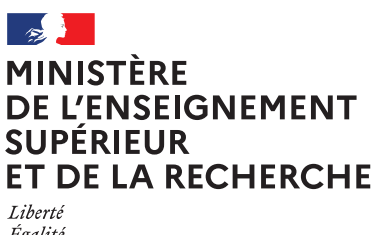

Égalité Fraternite

# fête de la<br>Science

### Ce jeu vous est offert à l'occasion de la Fête de la science.

Pour sa 32e édition, la Fête de la science mouille le maillot et met à l'honneur le sport et la science à travers des milliers d'événements ludiques, gratuits et ouverts à tous.

Cette année, elle se déroule du 6 au 16 octobre 2023 en métropole et du 10 au 27 novembre 2023 en outremer et à l'international.

Pour connaître tous les événements proposés près de chez vous, rendez-vous sur le site national :

#### www.fetedelascience.fr

Dans une démarche éco-responsable, ce jeu, imprimé en France sur du papier certifié FSC, a été concu avec un graphisme épuré pour laisser place à la créativité tout en économisant de l'encre.

Quant au papier restant, il se recycle soit dans la poubelle jaune, soit en boulettes ballons de basket!

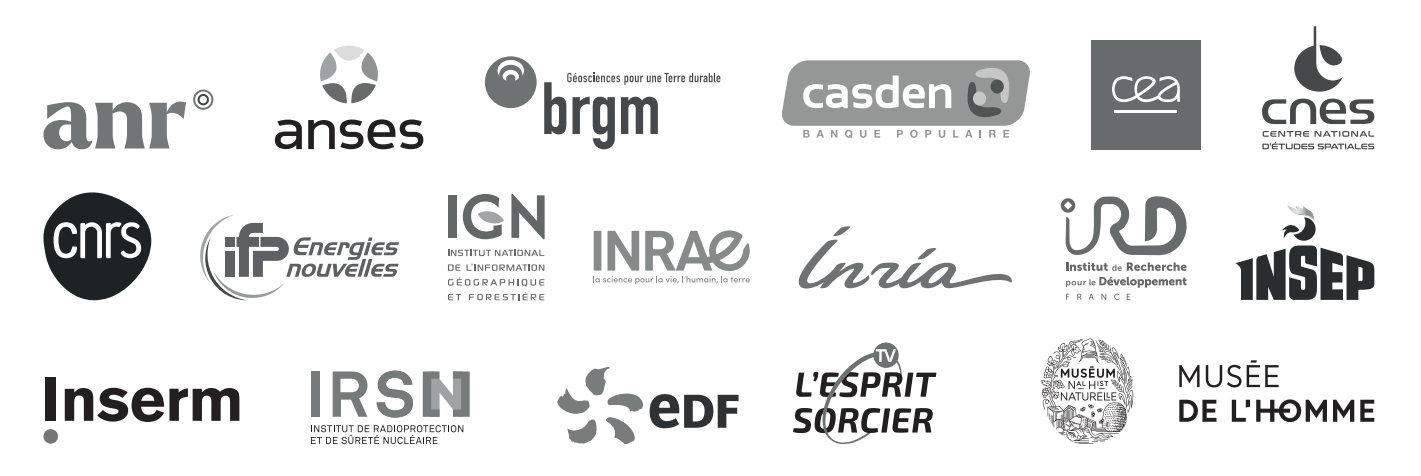

<u> Etape I: découpe & pliage</u>

Les étapes doivent être réalisées avec un adulte. Pour commencer découpe tous les éléments en suivant les lignes gris clair et plie-les selon les pointillés.

Pour t'aider, tu peux marquer le pli avec un stylo !

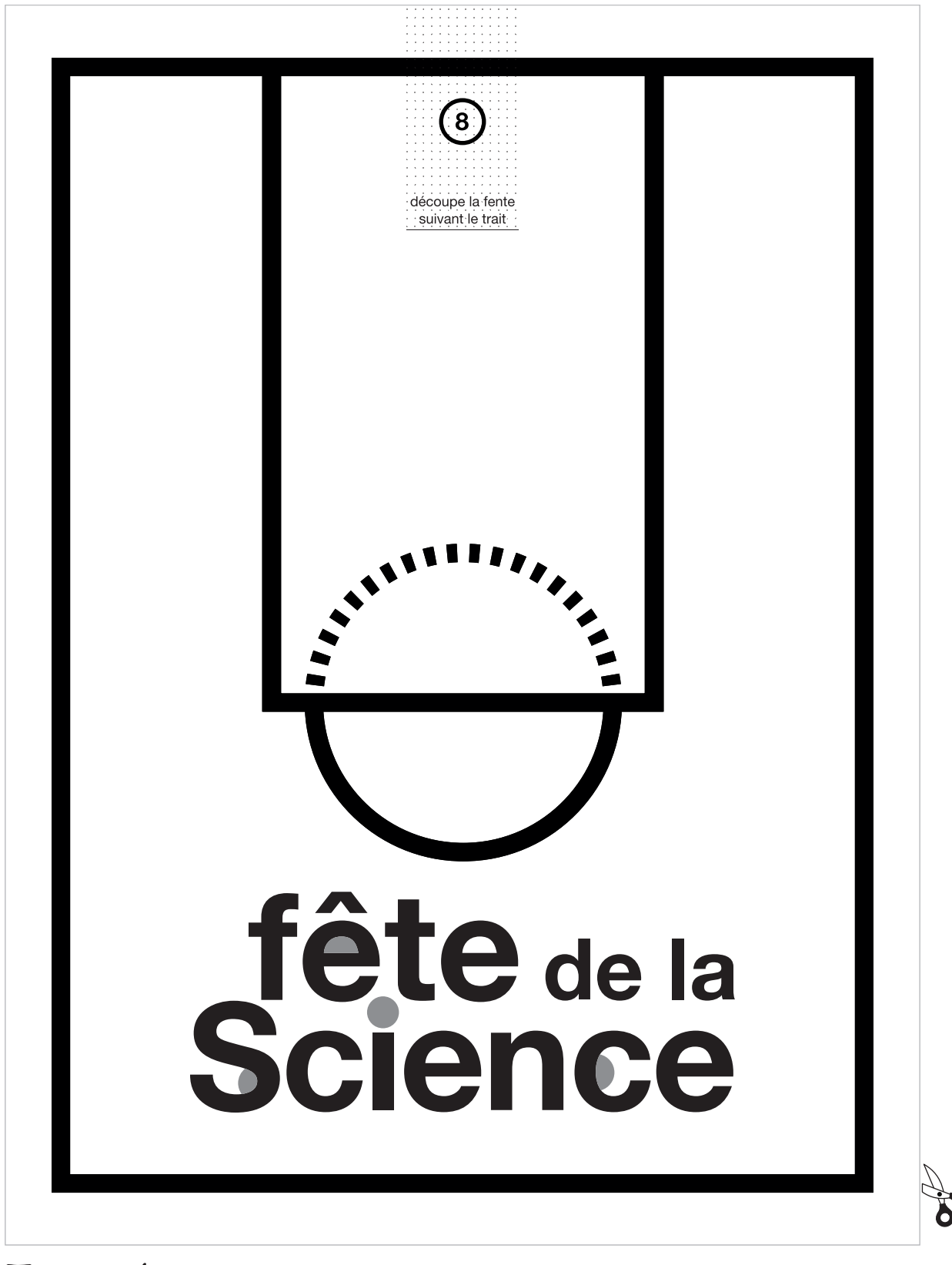

Terrain / dessus

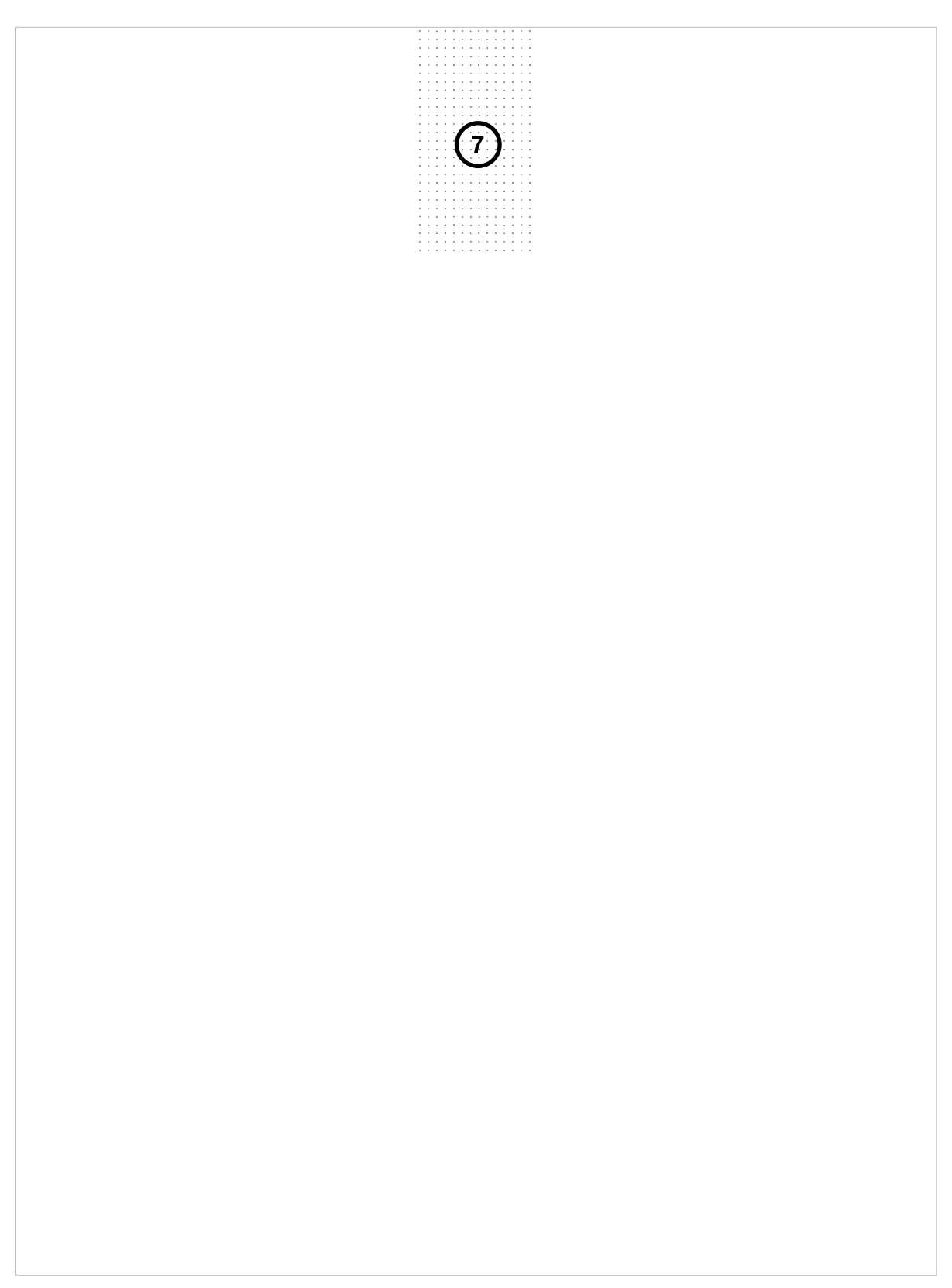

Terrain / dessous

## Etape Z · collage

Pour fabriquer le panier de basket, enroule le filet sur lui-même et colle les parties 1 l'une sur l'autre, en veillant bien à ce que la partie 2 soit à l'extérieur. Colle ensuite les parties 2 entre elles.

Assemble le poteau en collant l'une sur l'autre les parties 4/5/6.

Passe la partie 7 du poteau à travers la fente, puis colle-la sur la partie 7 du terrain. Colle ensuite les parties 8 l'une sur l'autre. Pour finir, accroche le panier de basket au poteau en collant les parties 9 ensemble.

Tadam ! Tu peux désormais t'amuser à tirer des paniers avec une boulette de papier !

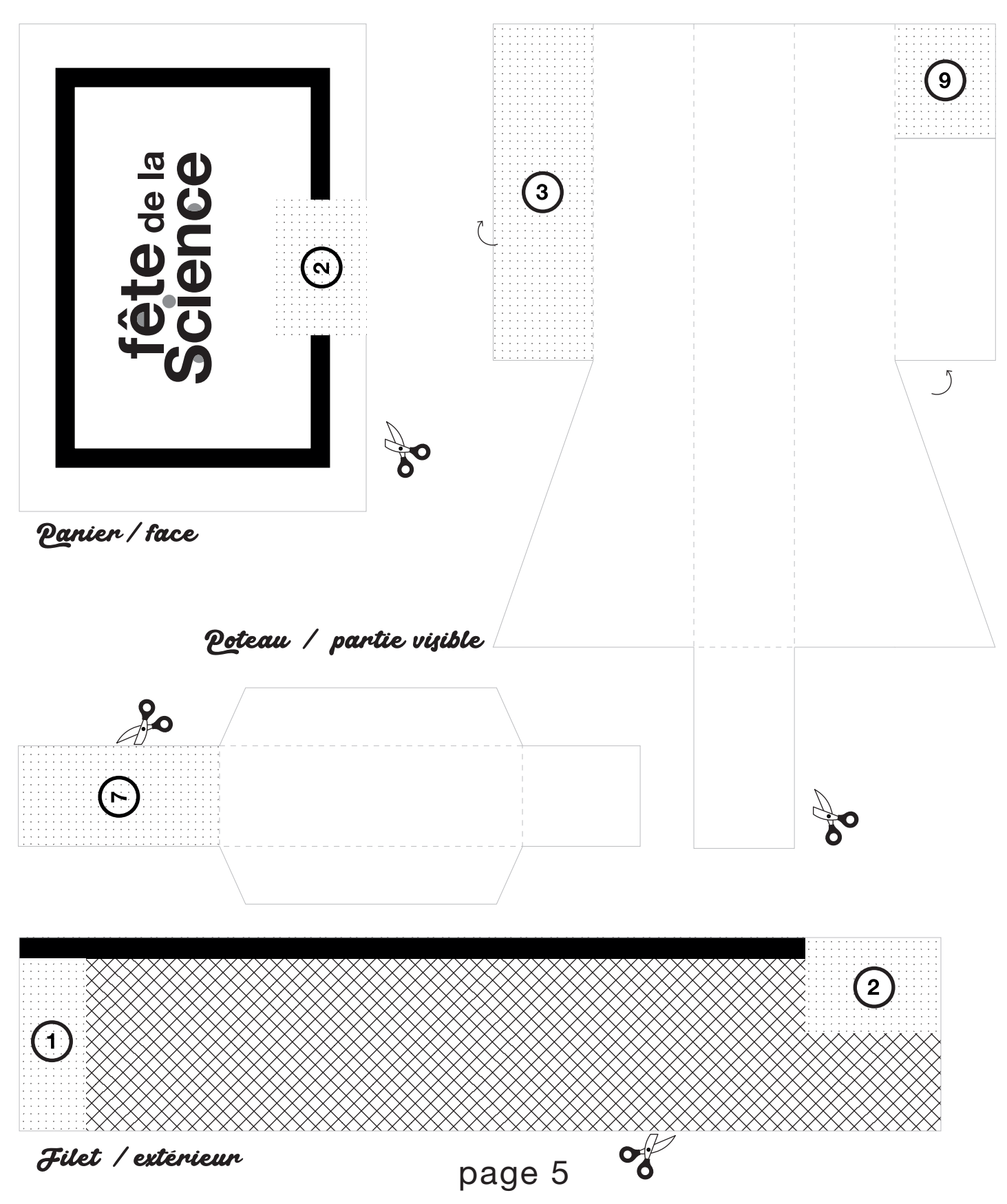

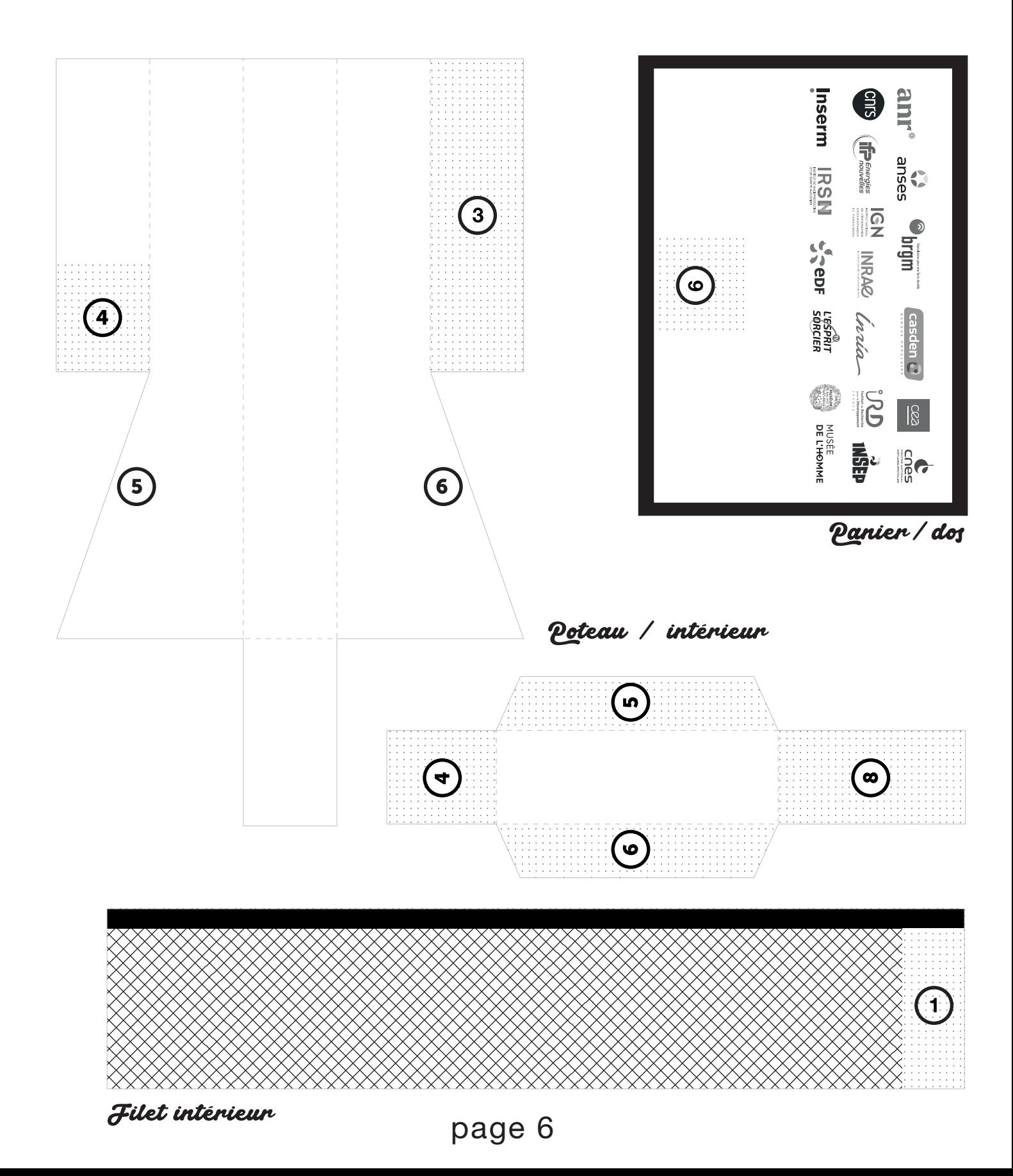